Ottobre 2002

# La Radiospecola

dal 1965 ... il mensile dei radioamatori bresciani

Anno 1925 Apparecchio a reazione autocostruito

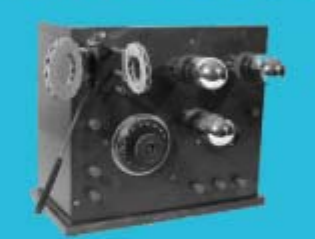

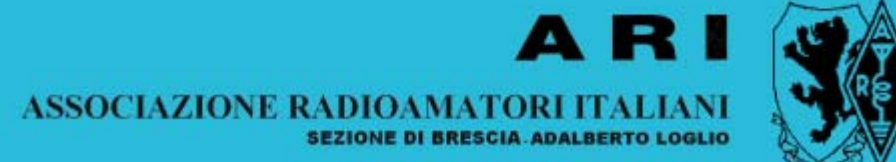

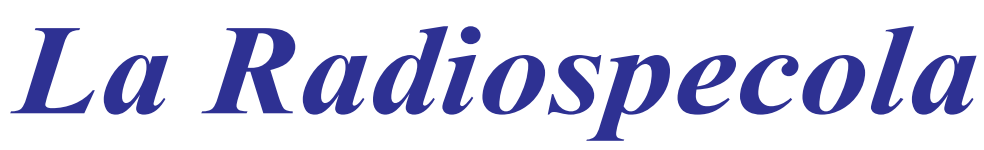

### mensile dei radioamatori bresciani

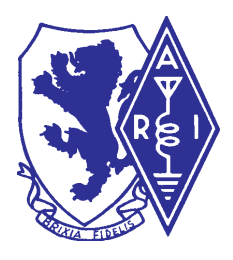

EDITORE: Sezione A.R.I.di Brescia

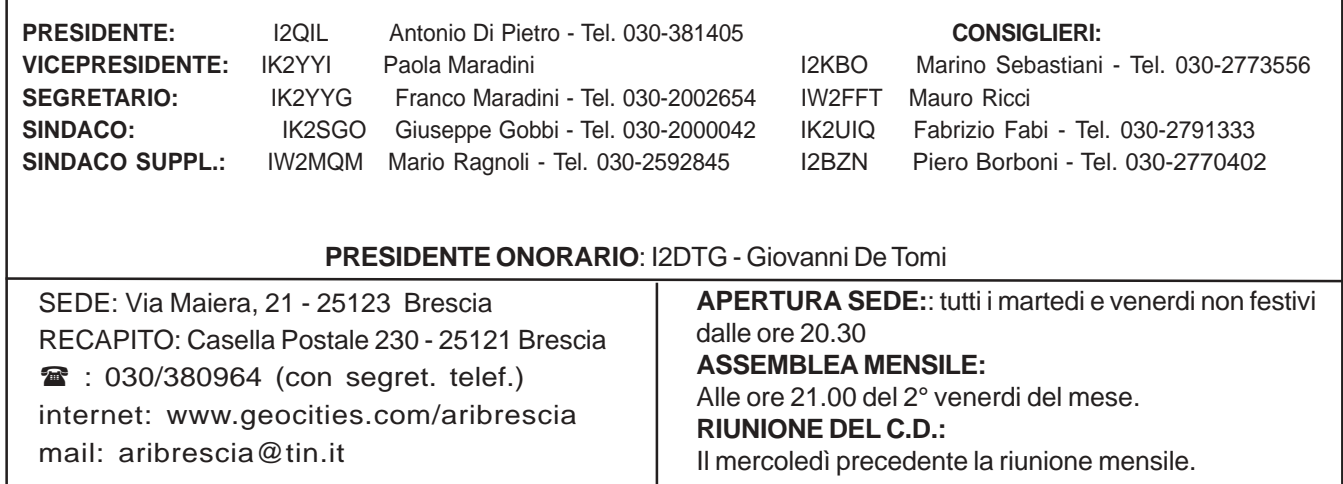

### RIUNIONE DI CONSIGLIO DIRETTIVO DEL 9/10/2002.

La riunione ha inizio alle ore 21.15 presso la sede di Via Maiera. Presenti il Presidente I2QIL Antonino Di Pietro, il Vicepresidente IK2YYI Paola Maradini, il Segretario IK2YYG Franco

Maradini e i consiglieri I2KBO Marino Sebastiani, IW2FFT Mauro Ricci. Assenti giustificati IK2UIQ Fabrizio Fabi, I2BZN Piero Borboni.

Progetto nuovi locali sede: il consiglio delibera di chiedere la disponibilità di alcuni locali della caserma comprensorio San Gaetano. In data 10 ottobre il Presidente si recherà in loco per un sopralluogo.

In merito alla scorsa esercitazione di Protezione Civile, si ringraziano tutti coloro che hanno dato il loro prezioso contributo per la prova di sintonia. Nei prossimi giorni ci sarà un incontro con l'Ing. Siciliano, un responsabile del Comune di Brescia, per ottenere una sovvenzione per la sezione.

Il Consiglio delibera di acquistare del materiale per la postazione di Protezione Civile in prefettura.

La riunione si conclude alle ore 22.00

IL VICEPRESIDENTE Paola Maradini

### **LA RADIOSPECOLA anno 36 - numero 10 Ottobre 2002**

#### **Editore:**

Sezione A.R.I.di Brescia **Redazione:** I2BZN - Piero Borboni Tel.030-2770402 - pborboni@hotmail.com **Stampa:** esterna **Preparazione postale:** I2DTG - Giovanni De Tomi

#### **RESPONSABILI TECNICI**

**Ponti:**

IW2FFT **Packet:** IK2UIQ - Fabrizio Fabi Tel. 2791333 IW2MQM - Mario / IK2SGO - Beppe **Stazione Radio di Sezione e apparati:** I2KBO / IW2FFT **Contest/Diplomi:** IK2GZU / IK2GSN **Smistamento QSL:** IK2UJF **Protezione Civile:** IW2FFT / I2QIL **Radioassistenze:** Consiglio Direttivo Coordinamento: I2KBO **Biblioteca:** IW2IFB / IK2YXQ /I2BZN **Personal Computer:** I2BZN **Corsi per OM**: IW2CYR / I2XBO **Mostra Mercato Montichiari:** Consiglio Direttivo **Responsabile Logistico:** IK2YYG Gli articoli pubblicati sono opera dei Soci della

Sezione di Brescia e simpatizzanti che vogliono far conoscere, tramite queste pagine, le loro impressioni e le loro esperienze. Tutto quanto pubblicato è di pubblico dominio, proprietà dei Soci della Sezione di Brescia e di tutti i Radioamatori

### **Q R P**

Ciao Ragazzi,

Il contest QRP Internazionale "Leonessa D'Italia" si è svolto regolarmente la scorsa Domenica e non sono mancate anche le attivazioni SOTA di cui allego quella fatta a mt. 2512 sul Pizzo Arera (BG), la cui relazione sarà a breve disponibile sul sito: www.aribg.it/sota

Per la spedizione dei Log l'indirizzo corretto è : aribrescia@tin.it organizzatrice del Contest.

La spedizione del Bollettino di Ottobre 2002 del I QRP CLUB A.R.I è in corso in questi giorni, ringrazio coloro che hanno collaborato con articoli e materiale di vario interesse per gli amanti del Low Power.

A tutti i migliori Auguri di una sana attività radioamatoriale !

73 de Ik2nbu Arnaldo

### **VENDO**

Modem ISDN "Tintoretto" nuovo. Euro 45,00 I2SAP - Guido - Tel. 030 307844

### ANDAR PER CASTELLI

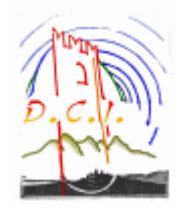

Il 21/22 settembre scorsi ho avuto il piacere di partecipare, unitamente ad I2AE-Paolo ed oltre 130 altri OM di tutta Italia, molti dei quali con famiglia al seguito, a Mondovì (Cuneo), al 1° Meeting degli appassionati del Diploma Castelli d'Italia.

Sono rimasto stupefatto del successo incontrato dalla manifestazione, organizzata da una piccola Sezione (30 soci) a coronamento del primo anno di attività di questa "competizione" che ha saputo contagiare migliaia di radioamatori di tutto il mondo, con l'indubbio merito di far conoscere, e spesso riscoprire agli stessi operatori "attivatori", autentici gioielli del patrimonio storico ed artistico italiano, dimenticati o in via di disfacimento per la cronica incuria dei responsabili.

La presenza del Presidente Nazionale dell'ARI I1BYH, del Direttore di Radio Rivista I2MQP, e la partecipazione alla parte ufficiale della manifestazione di numerose autorità civili della Regione Piemonte, dell'Amministrazione Provinciale di Cuneo, del Sindaco di Mondovì, del Presidente della Fondazione Bancaria che ha reso possibile la manifestazione - i quali hanno parlato con insolita competenza dei radioamatori, di cui hanno potuto apprezzare l'opera nelle ricorrenti calamità naturali che hanno recentemente afflitto la regione - hanno confortato l'immane sforzo organizzativo dei colleghi monregalesi.

Tutti i partecipanti hanno particolarmente gradito il clima familiare, culminato nel pranzo della domenica: oltre 200 partecipanti, estrazione a sorte di premi (tutti hanno avuto un dono, e qualcuno più di uno...); senza trombonate od esibizionismi, dei 'protagonisti' piccoli e grandi di questo Diploma che non è una vera gara, nel senso che il collegamento con la stazione portatile che è per poche ore all'interno o all'esterno di un castello, una torre, un borgo o una masseria fortificata non viene considerata cosa di vitale importanza, e il pile up che talora si avverte attorno alle stazioni che per la prima

volta "attivano" una determinata costruzione storica non ignora le regole non scritte del fair play. C'è una classifica, ma non essere nelle prime posizioni non è dequalificante. L'importante è esserci!

A me sembra che la cosa migliore di questa iniziativa sia la capacità di far sorgere nuove amicizie e di smussare le inevitabili spigolosità di certo esasperato agonismo.

Buona parte dei lettori, se frequentano la banda dei 40 metri, hanno certo notato la presenza di numerose stazioni portatili nei fine settimana, spesso costrette a fare lo slalom tra Contest, Diplomi, qrm intenzionali, RTTY debordanti, modulazioni da 20 chilocili ed altro.

La coincidenza tra la concessione della possibilità di operare fuori della propria residenza senza dover fare preventivamente domanda in carta da bollo, con l'inizio dell'attività del Diploma dei castelli, ha causato una vera e propria esplosione di attività in "portatile", che ha coinvolto - sino al 22 settembre u.s. - 441 radioamatori diversi, appartenenti a 140 sezioni ARI di tutte le 103 province italiane. Risultano effettuate trasmissioni da oltre 3.000 diverse costruzioni storiche di epoca medioevale o successiva, con caratteristiche difensive o di avvistamento. Sono stati effettuati in quest'ambito, in 1 anno e mezzo, oltre 400.000 collegamenti; il Repertorio Generale dei Castelli Italiani contiene ora oltre 9.000 costruzioni ed altre ne vengono via via censite.

Gli organizzatori hanno ricevuto dal marzo 2001 oltre 6.800 e-mail e il numero di accessi al sito ufficiale (www.dcia.it) è di 21.000.

Sono cifre che si commentano da sole.

Chi ha avuto l'opportunità di misurarsi nell'attività in / p -I2AE in primis, con attività da 18 delle 20 regioni italiane!; IZ2BKA; l'autore

delle presenti note - ha potuto apprezzare quanto sia utile esercitarsi ad operare in situazioni ambientali di volta in volta diverse: ciò è utile per addestrarsi ad essere rapidamente operativi in qualsiasi situazione, da qualsiasi postazione, con apparati portatili di modesta potenza ed autoalimentazione, sulle HF.

La nostra provincia conta oltre 250 diverse costruzioni storiche censite nel Repertorio sopra ricordato. A ciascuna è attribuita dagli organizzatori del Diploma una diversa referenza, costituita dalle lettere BS seguite da un numero a tre cifre. Moltissime sono quindi le opportunità per effettuare una attivazione, dalla costruzione in questione o comunque nel raggio di 500 metri, anche da postazioni fisse se uno ha la fortuna di abitare nei pressi di uno di questi manieri. Si può, in questa eventualità, se non direttamente interessati all'iniziativa, ospitare un OM attivatore.

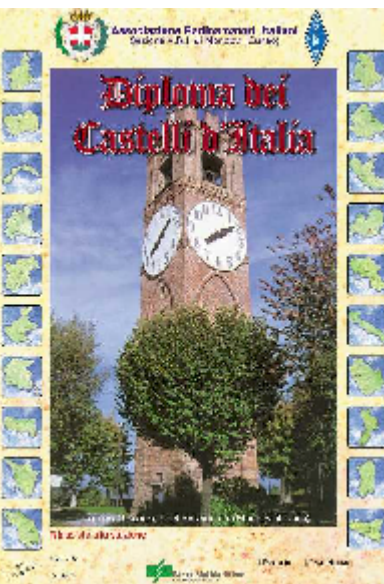

Vedrei molto volentieri una "giornata" in cui fossero

simultaneamente o in momenti diversi presenti - non sulla stessa frequenza, please! - più stazioni della nostra Provincia. Siamo 200, giovani e forti: i Castelli/Torri ecc. sono più di 250, la stagione dei Rally è da tempo chiusa, perché non tenere allenati apparati, operatori, antenne, batterie, e dare ai colleghi di tutta Italia l'opportunità di conoscere, per ora via radio, alcuni bei posti targati BS?

Nulla vieta che, durante una pausa prestabilita, ci si concentri in qualche posto attrezzato per la… ricarica delle batterie.

 **Pietro GALLO, I2CZQ**

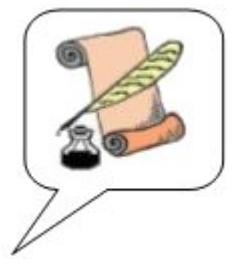

### IL GRUPPO DEI RADIOTECNICI Nascita di Radiospecola

### Così io penso…

Nel '64 sono entrato nel "gruppo dei Radiotecnici" di Brescia perché avevo osservato che lì vi erano persone che conoscevano i misteri della radio. Ricordo con felicità e orgoglio la prima serata ufficiale in quel di Rovato giusto quando vi fu la ratifica per la nascita del bollettino "La Radiospecola"! (in Internet c'è il primo numero del bollettino di Sezione).

Così ho cominciato a parlare per la prima volta con dei veri Tecnici che mi dimostravano pazienza e disponibilità. Mamma mia! Si adattavano a parlare con me, che ai miei occhi di ragazzino, li avevo messi tutti su di un piedistallo che temevo irraggiungibile!…

Da allora è passata un po' di acqua sotto i ponti, ma mi è rimasto attaccato quel profondo rispetto per tutti quei maghi della scienza: i Radiotecnici. Eh, si, purtroppo nel percorso storico il cambio di destinazione da "Radiotecnici" in "Radioamatori" ha sovvertito un poco le modalità e gli scopi per cui ero lì. Forse è proprio quel cambio di nome e di destinazione che mi rende ora difficile alcune volte capire la posizione dei miei "colleghi Radiotecnici". Non è sarcasmo, solo un pizzico di delusione da parte mia che, onestamente, non ce la faccio a capire. Ma questa è la mia verità. E ognuno ha diritto alla propria sacrosanta verità! Ci mancherebbe altro. Già Gautama Siddarta (il Budda) 2500 anni fa aveva detto: "Ciò che è vero per te, è vero per te". E perdinci se aveva ragione! Non sono certo il primo a dirlo, arrivo con migliaia di anni di ritardo.

Ah, ecco, ora sarò nuovamente tacciato da "filosofo" (che tra l'altro, non nego, è un ruolo che non mi dispiace). Ma come filosofo dovrei essere escluso dal rango di scrittore perché fuori luogo su queste pagine che dovrebbero essere dedicate solo alla tecnica… già...

Ma voglio portare all'attenzione quanto ha influenzato gli "umori" di Radiospecola la non conoscenza o la non applicazione di questa semplice verità. I maggiori "guai" (permettetemi) in cui si è cacciata Radiospecola sono avvenuti proprio quando si è infranta questa vecchia regola. La "necessità" o forse una sorta di "spinta ancestrale", o quel che volete, indirizzata a sminuire o ad annullare la verità di questo o quell'altro articolo? Ma per "chi", diamine, non era "vera" la verità descritta? Forse per chi l'aveva scritta?… (no di certo). Forse per chi l'aveva letta?… O forse per un ipotetico lettore che poi, leggendo, chissà cosa penserebbe…O per qualche altra tortuosità mentale?… Credetemi, la mente umana è una specialista nel "suggerire" e far pensare che le tortuosità mentali da essa stessa generate siano vere: seppure con diversi livelli consapevolezza. Uno semplicemente "sa" che quella, la sua, è la verità imperante, e pensa che ogni altra cosa non solo è sbagliata, ma, a volte, gli è anche contro… e agisce di conseguenza. Eppure sono finiti i tempi del bipolarismo di "chi non è con me è contro di me".

 Se questo discorso non fosse chiaro voglio specificare che non è riferito a nessuno, né a qualsiasi articolo, né a qualunque teoria. E qualcuno vuol farmi credere che ciò che scrivo non ha nulla a che fare con Radiospecola…. mah!

Purtroppo, poi, i "guai" di Radiospecola si trasferiscono dall'articolo alla persona, ed è solo per questo che mi prendo la briga di spezzare una lancia a favore di… a favore di nessuno! A favore di un concetto. A favore dell'"Uomo", dell'"essere umano". A favore dei portatori di qualsiasi idea nuova o vecchia che sia, conosciuta o sconosciuta, accettata o non accettata.

La verità... tutti la vorrebbero conoscere. Io posso qui esporre solo la mia. La mia verità è che odio le tasse che mi spremono, i semafori che mi rallentano, le assemblee di condominio che mi tediano. Questa "è" la mia verità, che non ha niente a che fare con il comportamento sociale; per cui pago il mio dovuto in tasse, mi fermo sempre ai semafori, e partecipo alle assemblee di condominio. Allo stesso modo faccio i miei collegamenti con Pasquale indipendentemente che il mio "fuoco virtuale" (teoria proposta su La Radiospecola di giugno 2002) dell'antenna sia a 10 centimetri o a 1000 metri.

Concludo ricordando che non voglio in alcun modo contrastare altre verità personali con le mie verità personali. Vediamo. Ho un collegamento, mi faccio delle idee su come ciò possa avvenire, le espongo su queste pagine. Espongo solo il mio punto di vista. Ma nel contempo difenderò anche il diritto di ognuno di esporre la propria verità, indipendentemente che possa essere diversa dalla mia: cosa c'entra! E il capo redattore sa quanto per me questo sia vero.

Così io penso.

#### I2RTT – Rosario

Nota 1: Ciò esposto è quanto ritengo opportuno precisare in seguito ad una decina di segnalazioni che ho avuto dopo la pubblicazione in giugno 2002 dell'articolo "finalmente" sottotitolato "vizio di analisi". Per derivazione dall'ottica mostravo la presenza di un punto virtuale di origine del segnale decisamente distante dall'antenna emittente, tanto distante da poter influenzare e cambiare sensibilmente valutazioni e conteggi successivi.

Nota 2: Tutto ciò è allineato con il mio punto 5 del "piano dell'opera" apparso in Marzo 2002: "Perché una persona scrive?". Il mio scrivere è per incoraggiare l'interesse ed ottenere nuove osservazioni. Grazie, direi che sta andando bene.

## **Adsl**

Tuttora la tecnologia Adsl è diffusa negli Stati Uniti, Canada Svezia, Norvegia, Gran Bretagna, Francia, Spagna e Italia.

Il principio è quello di sfruttare lo spettro (max 1,1 MHz) di frequenza del doppino telefonico, che viene solo parzialmente utilizzato dal segnale telefonico (4 KHz).

La tecnologia Adsl ha la capacità di trasferire una grande quantità di dati lungo le linee telefoniche attuali.

Il trucco sta nel utilizzare una particolare tecnologia che divide lo spettro in 256 sottofrequenze, partendo dai 64 KHz Ogni sottofrequenza è un canale indipendente.

Per collegarsi ad Internet con la tecnologia Adsl bisogna acquistare un modem compatibile (ADSL).

I modem Adsl, per creare canali multipli, suddividono l'ampiezza di banda della linea telefonica sfruttando 2 tecniche:

1. divisione a frequenza multiplexing(FDM)

2. cancellazione della eco.

Il primo metodo assegna una banda differente per la trasmissione di dati e il download (scarico dati) trasferendola su canali ad alta velocità.

Invece, il metodo della cancellazione della eco assegna una banda di trasmissione che si sovrappone a quella del downstream dei dati e separa le due.

Il difetto della nuova tecnologia, in pratica, è che la banda non è garantita. Spetta quindi al Service Provider garantire una banda minima per ciascun utente.

La tecnologia Adsl permette di non comporre più in dial-up via modem, bensì si è collegati 24 ore su 24 alla rete. Permette quindi una migliore interattività con Internet e lancia la sfida alla videoconferenza, all'accesso a reti Lan private/aziendali e finalmente al telelavoro. Sarà quindi possibile utilizzare il telefono o il fax contemporaneamente all'accesso ad Internet.

### HO INCONTRATO UN GENIO

Ad una certa età le attrattive delle vacanze al mare, non sono certo più quelle della gioventù. Naturalmente, le occasioni per coltivare delle relazioni, si presentano tuttora, anche se di tipo diverso. Possono essere talvolta anche interessanti o curiose. Forse ricorderete ancora quando, un paio d'anni fa, vi raccontai come acquistai, su una bella spiaggia dell'Isola d'Ibiza, l'immeritata fama di letterato. Quest'anno a Caorle, per evitare una simile imbarazzante situazione, mi guardai bene dallo scrivere articoli per Radio Specola sulla spiaggia e mi misi a leggere un libro, acquistato qualche giorno prima

alla Rinascente, incuriosito dal titolo un po' strano e con l'immagine di una vetusta lampadina (vedi foto).

Fu proprio il titolo insolito del libro, il motivo dell'eccezionale occasione di fare la personale conoscenza di un "genio"! Intendiamoci, non uno come quello della lampada d'Aladino, ma uno vero e proprio, in carne ed ossa! Un cervellone, insomma! Posso ben capire la vostra incredulità e comprendo anche la vostra curiosità di sapere, come ho fatto a capire che era un genio. A dire il vero, non lo capì subito; me lo disse lui stesso! Sta proprio in quest'auto dichiarazione, l'eccezionalità del fatto. Di solito, infatti, i pochi geni che nel corso della nostra vita possiamo incontrare, non dichiarano mai personalmente il loro stato di "genio". Questo, non

tanto per modestia. Un genio, infatti, non ha bisogno d'essere modesto, perché ha la piena consapevolezza di esserlo e, giustamente, pretende di essere riconosciuto come tale. Se non lo riconoscerete, peggio per voi.

Ma andiamo con ordine. Stavo tranquillamente prendendo il sole, non tanto per la tintarella, ma perché Anna mi aveva tassativamente prescritto l'elioterapia, quando un bagnante, con un inconfondibile accento austriaco mi disse: "Hier is'n Fehler" (qui c'è un errore). Il fatto che fosse austriaco e mi rivolgesse la parola nella sua lingua, non deve stupirvi, perché a Caorle ci sono più turisti austriaci che italiani. Stavo cercando di rispondere, ma non feci in tempo. Mi spiegò che la lampada illustrata sulla copertina, visto il suo particolare tipo di filamento, era come quella di Edison (con fibra vegetale carbonizzata) e non era quindi coerente con il titolo del libro (Zio Tungsteno era il nomignolo affibbiato dall'autore e protagonista a suo zio che era un fabbricante di lampadine). Mi illustrò tutto quello che c'era da sapere sulle lampade: le caratteristiche dei vari tipi, i nomi dei loro inventori, ecc. Poi, a bruciapelo mi chiese, se sapevo che Tungsteno e Wolframio erano la stessa cosa. Volevo rispondergli che lo sapeva anche il mio nonno, ma mi trattenni e risposi semplicemente che lo sapevo. Visibilmente incredulo, mi chiese, come facevo a saperlo. Per non apparirgli troppo "saputello", gli dissi, quasi scusandomi, che era scritto anche in questo libro. Pareva turbato. Questo tuttavia non gli impedì di proseguire con un "pout pourri" di dotte disquisizioni

Biblioteca Adelphi 422 Oliver Sacks **ZIO TUNGSTENO** 

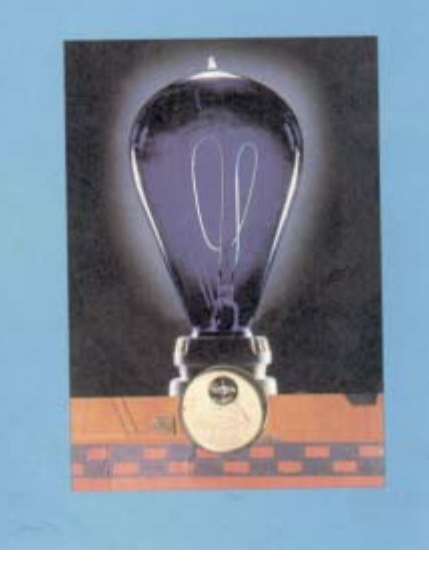

che spaziavano in tutti i campi della scienza e della tecnica: dall'elettrotecnica alla meccanica, dall'aeronautica all'astronomia, dalla matematica alla geometria. Sicuro di se, sembrava ferrato in ogni campo. Quelle poche volte che riuscì ad interromperlo, per dire un mio parere, tagliava corto, con un perentorio "quatsch!", parola onomatopeica tedesca, che potrebbe essere tradotta con: ciance, sciocchezze o qualcosa di simile.

Nel frattempo intorno a noi, si era formato un gruppetto di bagnanti, evidentemente attirati da questo diversivo al solito tran tran di spiaggia. Seguivano divertiti il nostro dialogo (o, per meglio dire il suo monologo). Con l'intento di metterlo in crisi, gli dissi che ero radioamatore e lo pregai di spiegarmi, possibilmente in modo

semplice, le equazioni di Maxwell. Il tempo di prendere fiato e cominciò a parlare con disinvoltura di calcolo integrale e differenziale, di operatori divergenti e rotazionali, scrivendo complicate formule sulla sabbia (alla maniera di Archimede). Ovviamente capivo le sue spiegazioni solo in parte, ma le sue conclusioni, mi sembravano degne di una futura meditazione. Non potevo non rimanere ammirato, se non altro per il fatto che i pochi genietti nostrani di mia conoscenza, arrivavano al massimo al livello di scuola media ed eccezionalmente, a quello della terza superiore.

Per fortuna, era arrivata l'ora del pranzo. Poi, nelle prime ore pomeridiane, facevo il mio solito pisolino e così potei decongestionarmi da tutta questa valanga di nozioni scientifiche. Dopo cena, mi eclissai rapidamente dall'albergo, nel quale era alloggiato anche lui e la sua anziana madre.

Preferivo fare una romantica passeggiata con Anna,

nelle calli e nei campielli di questa simpatica cittadina dalle antiche origini. Caorle, infatti, come Venezia e Grado, fu fondata dalle popolazioni fuggite dalle orde dagli unni che avevano invaso la pianura veneta. Paese di pescatori lagunari, soltanto da pochi decenni esplose con il boom turistico che attirava numerosissimi villeggianti, grazie anche all'innata cordialità ed onestà della sua popolazione, nonché per la vicinanza con l'Austria.

Pur essendo, al giorno d'oggi notevolmente ingrandita con numerosi moderni alberghi, conserva tuttora intatto il fascino discreto e romantico del suo centro storico, con le sue casette dipinte con colori vivaci, il suo porto dei pescatori ed il relativo mercato ittico, le sue botteghe artigiane e le piccole trattorie, dove si può gustare un'ottima cucina marinara ed un buon bicchiere di vino.

La mattina seguente, dopo colazione, inesorabile come il destino, eccolo apparire.

 Evidentemente mi aveva fatto la posta. Mi venne il dubbio che, forse, lo avevo troppo pazientemente ascoltato e quindi decisi di reagire con maggiore energia. Gli chiesi quindi subito, di dirmi in concreto, quali delle sue

invenzioni o scoperta avesse brevettato o che cosa aveva pubblicato sulle riviste scientifiche o sui libri.

Per niente imbarazzato, mi spiegò che poco gli importava, se copiavano le sue numerose piccole invenzioni e perfezionamenti, mentre quelle importanti non le brevettava, ma le teneva ben segrete, sapendo che, brevettandole, diventavano di pubblico dominio e, con qualche lieve modifica, potevano essere facilmente copiate. Disse anche che si asteneva dal pubblicare le sue scoperte, perché troppo proiettate verso il futuro e quindi difficilmente comprese. Inoltre, avendo dimostrato alcune vere e proprie fesserie della così detta "scienza ufficiale", lo avrebbero certamente

boicottato, perché, a suo dire, l'ambiente scientifico era mafioso. D'altronde, anche il suo illustre "collega" Leonardo, non aveva mai pubblicato le sue scoperte ed invenzioni!

In un'altra occasione mi spiegò che il cervello era una macchina straordinaria che l'uomo riusciva a padroneggiare solo in piccola parte. A questo proposito mi confidò che era riuscito a potenziare le capacità telepatiche del cervello, per mezzo di una speciale

> sigaretta (da lui denominata, sigaretta-telecom), fumando la quale, poteva comunicare con chiunque ed ovunque! Capirete bene che dobbiamo augurarci che non renda mai pubblica questa sua invenzione, perché altrimenti, per noi Radioamatori sarebbe finita!

> Arrivò il giorno della sua partenza. Il giorno seguente, uno di quelli che avevano seguito le nostre conversazioni, mi chiese cosa ne pensassi di costui. Dissi che, indubbiamente aveva una notevole preparazione scientifica e tecnica, ma, date le mie limitate conoscenze di perito industriale, non ero certo in grado di valutare, se era un genio. Aggiunsi che si trattava comunque di un genio bonario che non faceva male a nessuno. Osservai che il mondo, è

purtroppo pieno di geni perversi che fanno solo del male. "Ha proprio ragione", convenne il mio interlocutore," basta ascoltare i telegiornali e leggere i libri di storia".

#### I2RD – Renato.

P.S.: al momento della sua partenza, di nascosto, mi offrì una sigaretta. Notando la mia espressione perplessa, mi disse: "Non si preoccupi, la provi e vedrà!" Finora non l'ho ancora fumata, perché voglio tenerla in serbo, per il prossimo contest, per un caso particolarmente ostinato o per collegare un Paese nuovo!

#### AVVISO IMPORTANTE.

Con il presente avviso, autorizzo tutti i miei pochi, ma affezionati lettori a tirare le orecchie al nostro Redattore Capo, nonché Correttore di Bozze, per avere ancora una volta invertito delle didascalie sotto le immagini di un mio articolo (R.S. 7/8-2002: "Ancora sull'auto costruzione", dove risultano invertite le didascalie sotto le fotografie dell'amplificatore lineare e dell'alimentatore da 12,6V – 5A).

Devo confessare anche un mio errore: Nell'articolo "La Logica" (R.S. 6/2002 – pag.8), ovviamente non era Pitagora ad esclamare "Eureca", ma bensì Archimede. Chiedo scusa, ma non tiratemi le orecchie. Sapete bene che a tirare le orecchie ad un asino è poco consigliabile!

I2RD - Renato

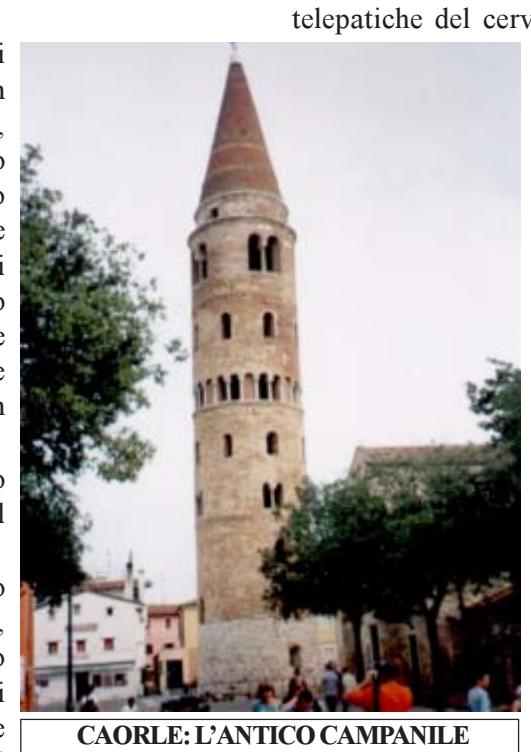

(PENDENTE

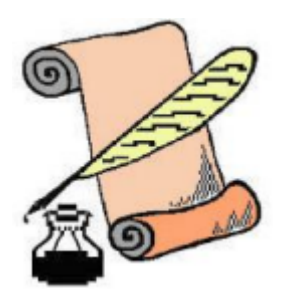

# PARABOLA niente di nuovo

Non ho resistito alla tentazione di aggiungere questo capitolo anche se non dico niente di nuovo. Sono conosciuti gli sforzi operati qualche mese fa da I2IRH e dei suoi collaboratori per la realizzazione della parabola portatile in 1200 Mhz (a proposito, perché non tentiamo anche di usarla per qualche bel collegamento dal punto di vista radiantistico?).

Approfitto dell'occasione per riportare alla memoria vecchi concetti su questo argomento preparandomi per un altro tassello nell'obiettivo che vorrei raggiungere con i miei articoli.

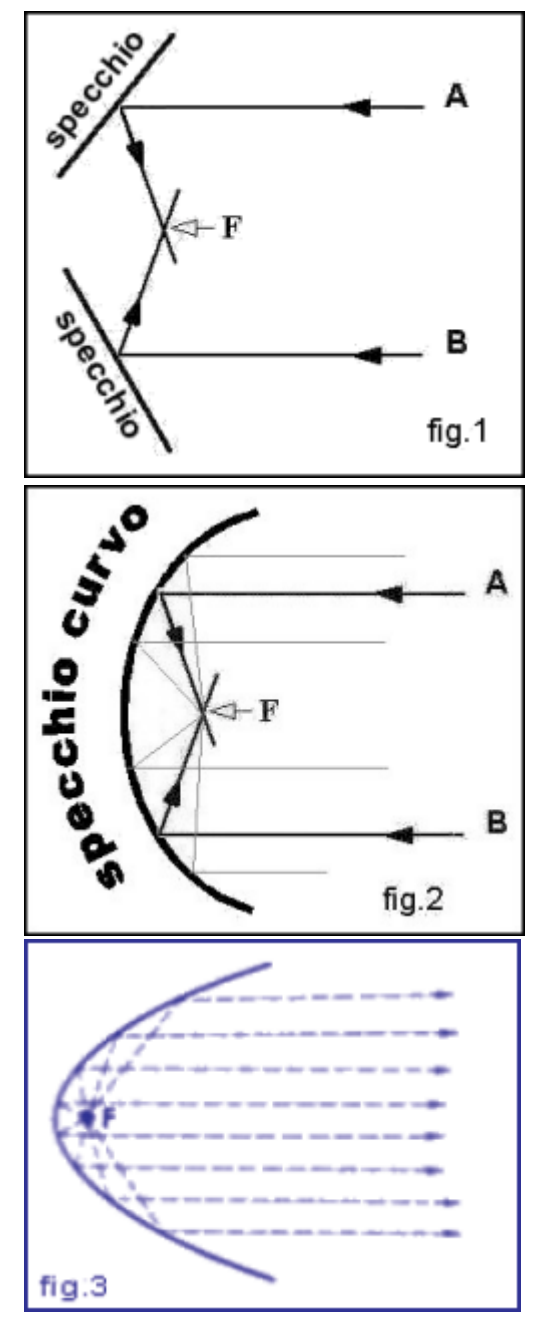

Abbiamo molte parabole in natura. Un oggetto gettato in aria che cade descrive la curva di una parabola. Il percorso della palla gettata nel canestro è una parabola. Vale per la palla calciata, come per un proiettile. Troviamo la parabola nella realizzazione di ponti e nelle costruzioni, così anche nei fari delle automobili. Alla parabola sono legate le scoperte di Newton sulle leggi universali del moto e della gravitazione. Eh si, siamo proprio su un vecchio elemento di basilare importanza.

La fig.1 ci mostra la cosa risaputa. Se prendiamo due raggi "A" e "B" che colpiscono due specchi opportunamente inclinati abbiamo che i due raggi si incrociano nel punto "F" (che possiamo chiamare fuoco). Da qui il passaggio è breve a pensare che se anziché due specchi piani si usasse uno specchio curvo (giusto a forma di parabola) come in fig.2, tutti i raggi che lo colpissero, e non solo i raggi "A" e "B", andrebbero a finire nel punto "F".

Quindi, invertendo la direzione dei raggi, possiamo dire in fig.3 che partendo dal punto "F" i raggi che vanno a colpire la parabola vengono riflessi (rimbalzano) sempre in una unica direzione. Una lampadina posta in "F" provocherebbe un ampio fascio luminoso su un muro prospiciente.

Meccanicamente potremmo dire che la parabola si comporta come un "rettificatore" di direzione. Non importa in quale direzione esce l'onda dal punto "F" essa onda verrebbe sempre respinta dalla parabola come un fascio allineato.

Questa come teoria matematica della parabola. In pratica sappiamo delle difficoltà costruttive reali che possono solo approssimare questa situazione ideale di concetto.

I2RTT -Rosario

### FERDINAND BRAUN

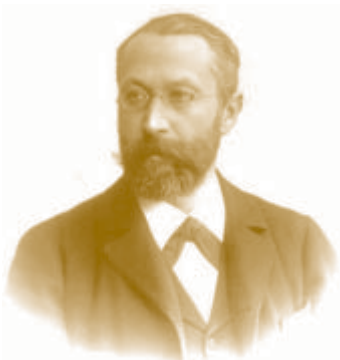

Questo tedesco è poco conosciuto, a torto poco nominato, anche se ha la sua buona parte di merito, non dico nell'invenzione della radio, ma piuttosto nel suo perfezionamento.

E' anche la motivazione della attribuzione

(congiuntamente a Guglielmo Marconi) del premio Nobel per la fisica dell'anno 1909.

Non ho dubbio che Braun abbia meritato questo riconoscimento, è a Marconi che è stato tolto qualcosa, conferendogli il Nobel a 6 anni di distanza dall'inizio del regolare servizio transatlantico e con la motivazione "perfezionamento alla tecnica delle trasmissioni".

Non credo posano esistere dubbi sulla priorità di Marconi nell'invenzione o, ammesso che non si tratti di invenzione, sulla realizzazione di tutte le tappe, dal superamento della collina dei Celestini, agli esperimenti nella piana di Salisbury, alla trasmissione attraverso la Manica, ecc.

Ogni gradino nel progresso della radio è stato compiuto per primo da Marconi e questo credo possa bastare.

Nel 1897 Ferdinand Braun modifica l'apparecchiatura di Marconi e applica il circuito di sintonia: induttanza e condensatore (Ma non c'era già arrivato anche Lodge?). In questo stesso anno assistiamo anche al primo collegamento di Eugene Ducretet (4 Km). Mentre Slaby (che pure fonderà la Telefunken) non riesce a progredire, Ferdinand Braun professore all'università di Strasburgo, fonda una società per la fornitura all'esercito di stazioni mobili con la portata di 50 Km. Nel 1902 verranno installate le stazioni al forte di Mutzig e al forte di Strasburgo, stabilendo uno dei primi collegamenti a scopo militare.

Predecessore di Hertz a Karlsruhe, nel 1880 viene nominato professore straordinario a ricoprire la cattedra di Roentgen a Strasburgo. Ritorna a Karlsruhe e a a Tubinga per un breve periodo prima di essere nominato ordinario di nuovo a Strasburgo, rimarrà fino al 1918. Nel primo periodo di Karlsruhe scopre la proprietà del cristallo di galena di condurre la corrente in una sola direzione. La legge di Ohm è stata violata, grande la controversia con i professori anziani, alla fine riuscirà a dimostrare il fenomeno del diodo, allo stato "solido"

diremmo oggi, che è alla base di tutte le tecniche elettroniche.

Scoprirà nel 1895 l'effetto dei raggi catodici che lo condurrà alla realizzazione del tubo di Braun che oggi usiamo (non è ancora entrato nell'uso comune lo schermo a cristalli liquidi) nel televisore, nel computer e nell'oscilloscopio.

E' questa l'epoca delle grandi scoperte!

Roentgen i raggi X, i coniugi Curie e Becquerel la radioattività, Marconi la radio.

La radio di Marconi è di Marconi, nessuno l'ha pensata prima, anche se le basi sono state poste dai lavori di Lodge, di Branly, di Popov. Escluderei le basi di Maxwell, troppo teoriche Al di la di ogni altra valutazione, non credo che il pur geniale nostro scienziato sarebbe stato in grado di comprenderle!

Non mi sento quindi di accomunare i meriti di Braun e di Marconi anche se altre ragioni, forse politiche, faranno in modo che ad entrambi si attribuisca il Nobel, con la medesima motivazione!

Come Marconi, Braun saprà circondarsi dei migliori cervelli dell'epoca: Zenneck ed i russi Mandelstam e Papalexi che faranno una brillante carriera in Unione Sovietica.

Dopo il lancio dello Sputnik la Pravda li celebrerà assieme a Konstantin Ziolkowsky come i padri dello Sputnik, se così fosse, allora Braun ne sarebbe il nonno!

Morirà a New York nel 1918, dove si trovava in missione diplomatica per conto del Kaiser Guglielmo II.

Come mai Braun, pur importante e geniale scienziato è così poco conosciuto?

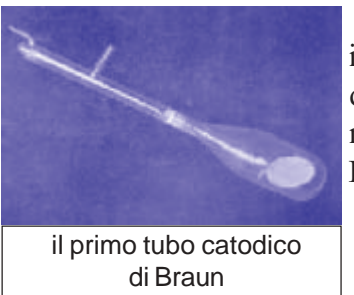

Forse perché è morto in un difficile momento della storia. Dopo la sua morte Strasburgo ritorna Francese ed i francesi non hanno, all'epoca, nessuna voglia di onorare un tedesco,

mentre purtroppo i tedeschi si trovano con ben altre gatte da pelare.

Da parte mia, interpretando liberamente uno scritto di Georges Frick, si cerca di ricordare quest'uomo che, oltre al premio Nobel confuso con il più appariscente Marconi, non ha ricevuto grandi onori.

#### I2RTF - Piero

### LE VICENDE SOLARI DEL 2002 - SECONDA PARTE

Le aperture della propagazione **DX** dipendono quasi tutte, dal frangente del ciclo undecennale solare, ad influenzare l'oceano ionosferico, nel presentarsi ai suoi raggi durante il movimento terrestre giornaliero, ed in quello stagionale.

Ci sono le aperture a gran durata, dovute al quasi costante vento solare.

 Poi quelle a media durata, dovute alle invisibili emissioni corpuscolari, in adiacenza all'equatore solare, quando per anni non si vede alcuna macchia.

Fanno eccezione le brevissime aperture dovute alle meteore, alle <stelle cadenti>.

In questa fase del ciclo undecennale si possono studiare quelle brevi, dovute ai <**flare**>, ai brillamenti.

**I brillamenti** avvengono al margine d'alcune macchie: per ora non è possibile conoscere perché in questa e non in quella, perché adiacenti a poche, oppure perché in questa fase del ciclo undecennale.

Esso inizia con una fortissima emissione molto <brillante> della fotosfera, composta da una congerie di frequenze elettromagnetiche, anche decametriche, con una prevalenza di <raggi **X** deboli>.

Questa radiazione non avviene in modo radiale, quindi agisce sul pianeta Terra da qualsiasi latitudine e longitudine solare la macchia si venga a trovare, purché compresa nell'emisfero solare rivolto verso il nostro Pianeta.

Per questo fatto la sua azione non avviene esclusivamente intorno ai Poli magnetici terrestri, come fanno le radiazioni corpuscolari, ma su tutto l'emisfero terrestre rivolto in quel momento verso il Sole.

 I satelliti Noaa possono così ricevere questa radiazione solamente quando stiano circolando nell'emisfero illuminato, nel breve periodo che di solito va dai **15 a 60** minuti, e quando uno dei captatori sia rivolto nella direzione del Sole.

La sporadica, forte radiazione elettromagnetica genera un repentino abbassamento del confine inferiore dello strato <**E>** dai soliti **100, ai 60** Km di quota, ed un considerevole aumento del gradiente della ionizzazione, tale da avere possibilità **DX in VHF**, rilevabili sui **50 – 60** MHz, e raramente fino sui **144.**

L'improvvisa, breve durata dell'avvenimento in genere non consente un'utilizzazione: l'effettuazione di un qualsiasi **DX.**

La distanza del collegamento sarebbe quella di un <corto skip>, senza passaggi in alta radenza, pertanto con un solo <salto>.

Durante i corti skip l'emittente più regolarmente ricevuta in **TV VHF** è Porto, in Portogallo, situata alla distanza <**d**> da Brescia di **1610** Km.

Mediante la formula:

$$
\gamma = 90 \text{ d} / \pi \text{ r}
$$

si trova l'angolo al centro di **7,24** sessadec. Poi con un furbo procedimento, siccome:

 $\gamma$  = inv cos (r / r + h) abbiamo **h = 51,3 Km.**

La quota della parte ionosferica interessata ai **50 MHz**, che le costose stazioni di ricerca ionosferica trovano, sulla verticale, abbassata a circa **60 Km**, la sappiamo calcolare, con esattezza, durante l'effettiva condizione d'apertura.

La conseguente evanescenza **DX** delle decametriche, disturbante i traffici commerciali e divulgativi, ha ugualmente una breve durata.

Su Internet la lettura in gigawatt è pubblicata con un ritardo di circa **tre** ore, pertanto, anche restando costantemente collegati non si riuscirebbe ad ottenere la necessaria informazione estemporanea.

Il rilevamento effettuato mediante un semplice magnetometro, illustrato alcun tempo addietro, dà invece il momento esatto d'arrivo della radiazione disturbante l'assetto tranquillo della ionosfera: per le conseguenti forti correnti elettroniche di bilanciamento, si genera un'importante, ma breve variazione del campo magnetico terrestre: <**crochet**>.

Ogni eruzione elettromagnetica dei brillamenti comporta anche una forte emissione di corpuscoli.

Sono atomi tanto fortemente <riscaldati> da divenire un <plasma>, vale a dire nuclei d'idrogeno e di calcio orbati dei loro elettroni, e quest'emissione ha **quattro caratteristiche** interessanti la ionosfera.

**Prima:** esce in modo in sostanza radiale, e pertanto può influire sul pianeta Terra con maggior efficacia, quanto più vicina all'equatore solare era la macchia generante.

Sull'attuale <sub>90N</sub> diagramma a farfalla che proponiamo<sup>30N</sup> si nota che questo fatto EQ capita più spesso nella 30s parte centrale d'ogni ciclo<sup>905</sup> undecennale

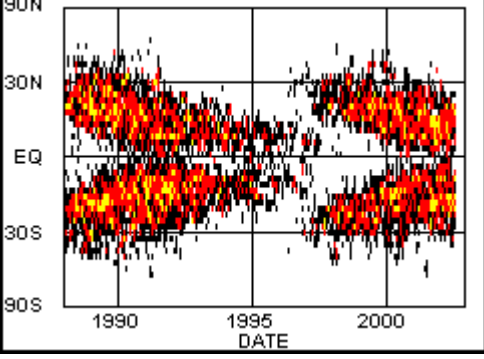

solare, ora andrà a succedere in questi anni **2002 - 2004.**

**Seconda**: la radiazione corpuscolare ha una durata molto superiore a quella elettromagnetica del brillamento, in genere da **3 a 12** ore, e ben si nota dal susseguirsi dei rapporti in gigawatt **(10)** rilevati dai Noaa.

**Terza**: i corpuscoli viaggiano molto meno velocemente della radiazione elettromagnetica, e la loro azione sulla ionosfera si nota appunto nella serie dei rilevamenti che proponiamo, i soliti riassuntivi dell'emisfero Nord, rilevati dai Noaa nella giornata seguente a quella del brillamento

Per questo fatto curioso si può osservare che le attività rilevate stanno, spesso accoppiate, con un intervallo di circa **24** ore.

**Quarta**: siccome la radiazione corpuscolare, come quella del vento solare, è polarizzata magneticamente, essa è <catturata> dalle polarità dei poli terrestri, pertanto le parti ionosferiche eccitate nascono in adiacenza ad essi, e si espandono, per il necessario bilanciamento,

verso l'equatore.

 Maggiore è l'intensità della radiazione, in conseguenza della posizione della macchia sul Sole, più vaste sono le calotte polari fortemente ionizzate che si vedono su Internet, indicate in rosso ed in celeste, più frequenti sono le possibilità d'avere corrispondenti in **VHF**, e pertanto più seccanti anche le evanescenze intercontinentali sulle decametriche alte.

Poi sulle lunghe linee elettriche di trasporto dell'energia, specie del Nord Canada, ubicate in vicinanza del polo magnetico, si hanno i seccantissimi disservizi.

 In principio l'apertura **DX** in **VHF** avviene con molto **QSB,** come illustrato la volta scorsa, a causa delle immense correnti elettriche, capaci di disturbare anche il pur potentissimo campo magnetico terrestre.

Basandoci su queste considerazioni, e sui diagrammi a farfalla dei passati cicli solari, si può stabilire che nei prossimi due anni i brillamenti avverranno più frequentemente, con maggior durata, ed efficacia sul gradiente ionosferico a generare il **DX in VHF,** ed i conseguenti disastri.

Il divertimento è che attualmente i Noaa ci fanno assistere <in diretta> a quanto sta accadendo sul Sole.

www.sec.noaa.gov

Già da questo **2002** si cominciano ad osservare i primi avvenimenti differenti dai brillamenti, e sono le radiazioni corpuscolari generate da alcune macchie che stanno molto vicine all'equatore solare.

Queste attività le ho segnate **M.**

A differenza dei brillamenti **&**, esse non si presentano con l'inizio improvviso, nominato **Crochet**, ma in modo non ben definito, essendo precedute da una serie d'attività 8-8-8-8-8.

 Vedi ad esempio dal **16 al 24 /4 2002** Poi dal **9 al 12/5 2002**

Le attività lette durano poi diverse giornate, con molti **(10)** di notevole intensità.

Lentamente queste avranno il sopravvento sui brillamenti, per modo che la susseguente fase implicherà una sempre maggior frequenza nel trovare gli <amici europei> dei corti skip, sulle **HF,** e quindi un aumento delle seccanti evanescenze sul **DX** intercontinentale, culminante con il periodo dei 4 anni della completa assenza di macchie.

Si tenga presente che ogni apertura in <corto skip> devia le trasmissioni su una distanza centrata sui **1600 Km**: in conseguenza non si riscontra mai alcun passaggio successivo in alta radenza, e non è utilizzabile lo strato **<F2>** che sta sopra, che pur esiste sempre.

Il presente discorso non vale per i gentili lettori della **Top Band**.

Sulla loro gamma, i brillamenti non possono portare alcuna variazione, perché sappiamo che quelle frequenze passano tranquillamente attraverso lo strato <**E**> super eccitato, quindi possono utilizzare il loro <**F2**>, e lavorare le belle isolette del Pacifico.

Quest'anno è trascorso con pochissime aperture TV in corto skip, che si vedono segnate ////. ogni trattino vale mezzora d'apertura, quindi c'è stata una quasi continua apertura sul bel **DX** intercontinentale.

**I2 BAT** con il solito rispettoso saluto ai

gentili lettori.

<Domenica 7 Aprile 2002>

<Aggiornamento al 7/10 2002>

Assistiamo ora alle prime ripetizioni equatoriali, a 26,5 giorni.

Il 12/7; il 9/8; il 4/9 con **580,5** miliardi di Watt; e 1/10 con 315,6 GW.

Una tremenda attività lunga e persistente, nata da almeno quattro rotazioni: tornerà il 26/10 ed il 22/11? Ha termine il bel periodo DX,

**ancora erroneamente imputato**

al gran numero di macchie? Starò allegramente a vedere.

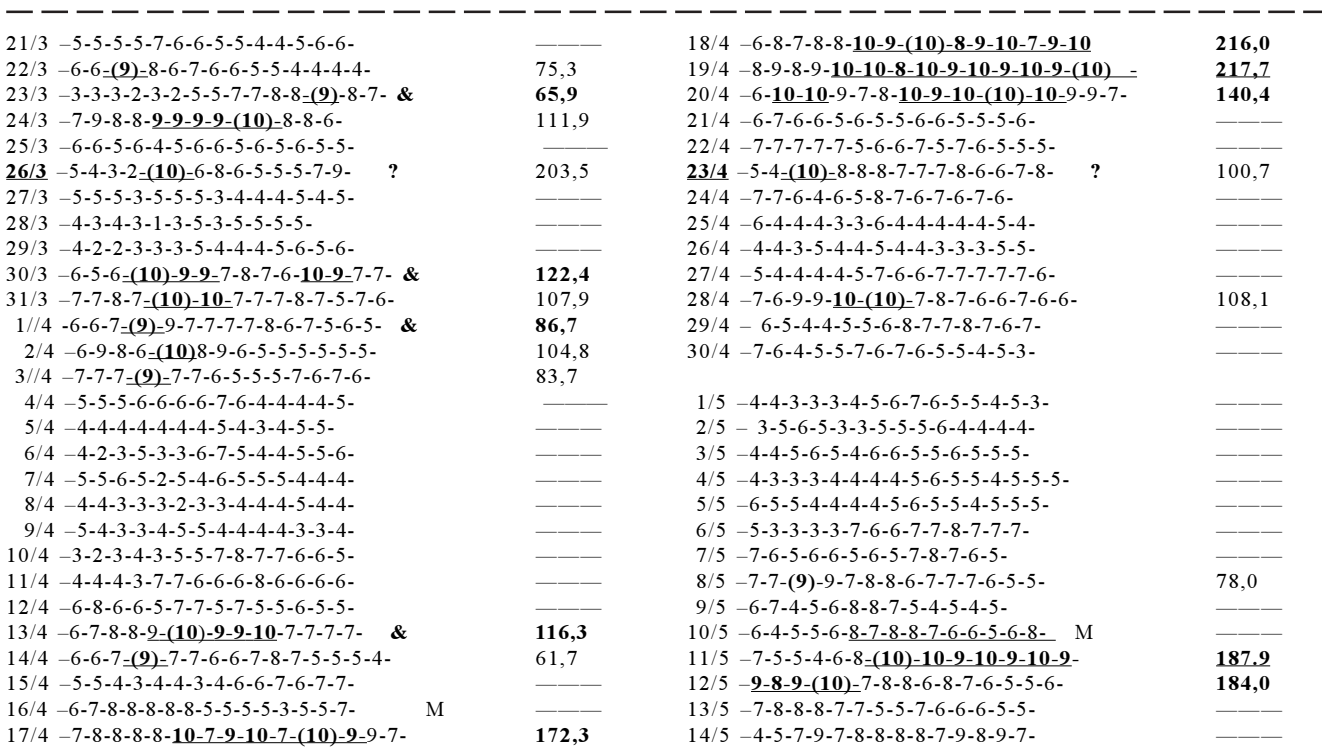

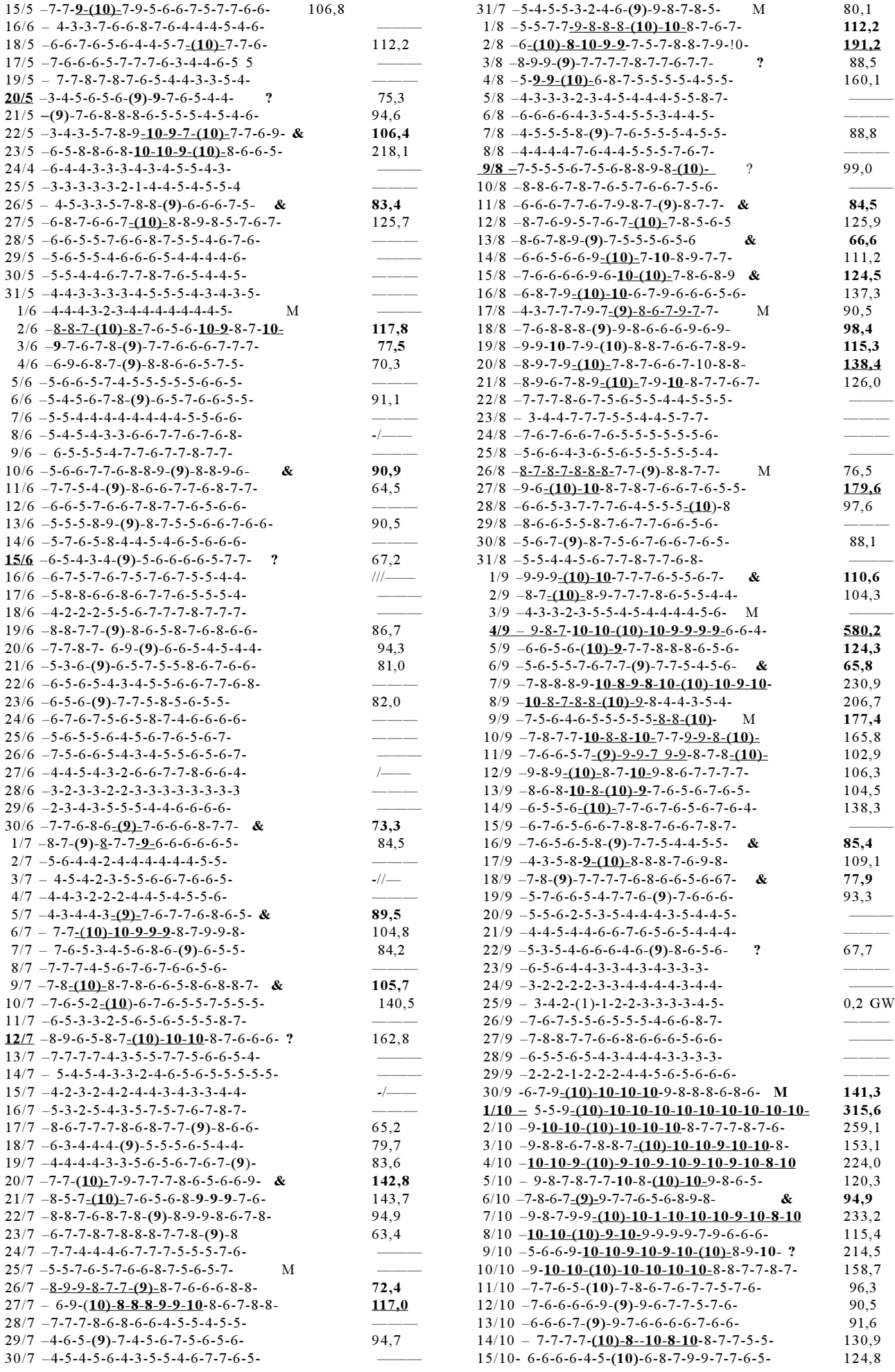

### **Aumentare la memoria RAM del PC**

**Dopo i consigli sul modem, un altro consiglio su come aggiornare il vostro computer, per renderlo più performante. Chi non si sente di fare l'operazione da se, si può rivolgere a IK2UIQ, il martedì e venerdì sera in sezione.**

Spesso ci si trova nella situazione di avere il computer lento, soprattutto durante l'utilizzo di alcune applicazioni. La causa principale di questa lentezza è dovuta alla scarsità di memoria RAM disponibile nel proprio sistema. Se prima bastavano 16MB di RAM per far funzionare Windows 95 e 64MB per lavorare correttamente con Windows 98, oggi si ha la necessità di avere disponibile nel PC una quantità di memoria pari o superiore a 256MB, in caso contrario potreste avere dei seri rallentamenti durante l'utilizzo dei nuovi sistemi operativi Windows XP (sono raccomandati 512MB) o Linux RedHat 8.0.

Tenendo conto di tutto ciò è necessario cominciare a pensare di espandere la RAM del proprio PC. Di seguito vi spieghiamo come fare.

#### **Controllo slot disponibili**

La prima cosa da fare è verificare se nel proprio PC sono presenti slot vuoti per poter inserire nuovi moduli di RAM.

Per fare questo procedete come segue:

- **1**. Staccate la spina di corrente
- **2**. Aprite il PC servendovi di un cacciavite adatto alla viti montate sul case, è importante non rovinare la testa delle viti con cacciaviti non adatti
- **3**. Individuate il/i moduli di RAM attualmente montati
- **4**. Verificate quale è la capacità del/dei moduli montati sulla scheda madre
- **5**. Controllate quanti slot per l'inserimento della RAM sono disponibili
- **6**. Verificate sul manuale della scheda madre quale è la capacità massima di memoria supportata dalla vostra scheda madre
- **7**. Verificate la frequenza di funzionamento del modulo montato, ad esempio, PC 66, PC100, PC133 ecc.

Dopo aver raccolto tutti questi dati, siete quasi pronti per effettuare l'acquisto di nuovi moduli di memoria.

#### **Che tipo di memorie sono montate**

Uno dei problemi cui si va incontro quando si decide di aumentare la RAM del PC, soprattutto per i meno esperti, è sapere che tipo di RAM è montata sulla scheda madre, ad esempio RAM EDO, SDRAM o DDR. Questa informazione è importante da conoscere per procedere all'acquisto di nuovi moduli. Tenete presente che sussistono grosse differenze fra le memorie EDO, quelle SDRAM e DDR.

Le **memorie EDO** sono facilmente riconoscibili in quanto hanno 72 piedini, e sono solitamente montate su schede madri che ospitano processori di tipo Pentium 166/233. Normalmente vanno montate a coppia, pena il non riconoscimento. Hanno una guida al centro per l'inserimento nello slot.

Le **memorie SDRAM** invece sono un po' piu' lunghe e sono riconoscibili in quanto hanno 128 piedini e sono solitamente montate su schede madri che supportano i processori a partire dal Pentium I 200MHz in su. Hanno due guide per l'inserimento.

Le **memorie DDR** sono le ultime arrivate, difficilmente le troverete su il vostro computer, solo se non lo abbiate acquistato da poco. Queste memorie, a parità di frequenza, consentono un transito doppio di dati (Double Data Rate). Si distingue lo slot per il colore azzurro e con un sola guida per l'inserimento.

### **L'importanza del BUS per la RAM**

Il bus e' il canale tramite cui la CPU dialoga e scambia dati con le periferiche. Risulta ovvio ed intuitivo che se la portata di questo canale non è adeguata alla mole di dati che deve supportare si

In alternativa si possono utilizzare delle utilità di benchmark in circolazione che

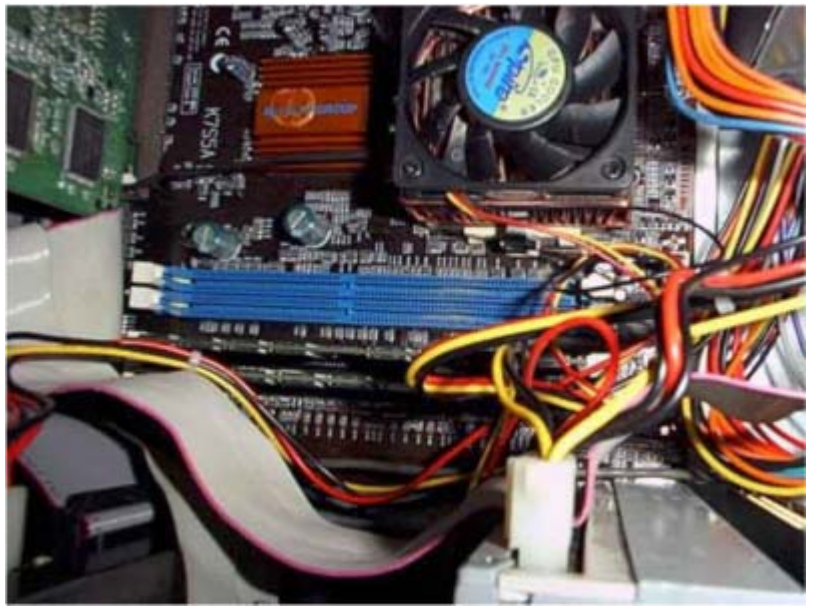

Nella foto il computer in oggetto ha ambedue gli slot: i due neri con due RAM SDRAM PC133 da 256MB cadauna occupati e gli slot azzurri delle DDR vuoti. Installare memorie DDR velocizzerebbe questo AMD 1533Mhz.

va a creare inevitabilmente un "collo di bottiglia".

Per conoscere quale frequenza di BUS la scheda madre sta attualmente utilizzando, è necessario dotarsi del manuale della propria scheda madre e verificare le impostazioni che sono state fatte.

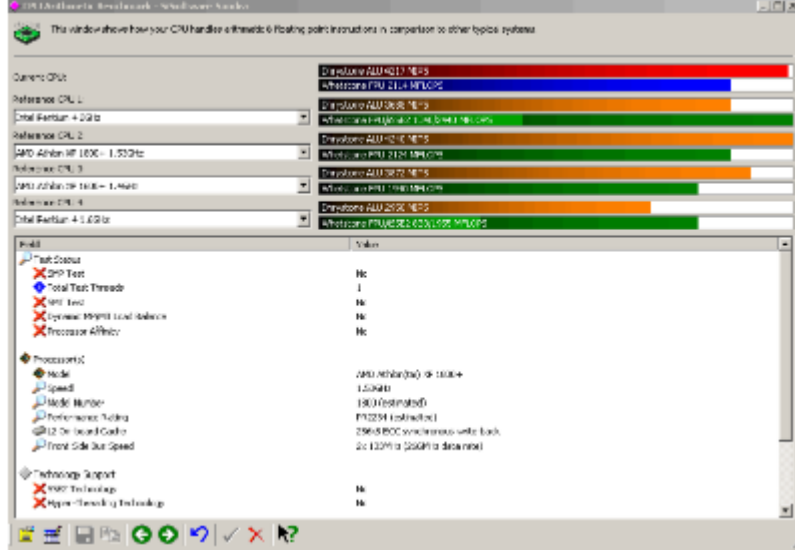

Ecco il benchmark.

vi aiuteranno a determinare questi dati.

Se ad esempio sono montati moduli di RAM da 133 MHz e pensiamo di sostituire il processore con uno più veloce, sarà necessario anche aumentare il bus della scheda madre, pertanto le RAM montate potrebbero non funzionare più.

E' importante quindi stabilire quale è la frequenza di bus attuale e quella che si adotterà, anche in considerazione del fatto che potrebbe essere necessario sostituire i vecchi moduli di memoria già montati.

Se nel vostro sistema sono montate SDRAM DIMM PC100,

che supportano un bus massimo di 100MHz, non vi sarà possibile montare SDRAM PC66, in quanto il sistema non partirebbe. Se siete fortunati può darsi che funzionino.

Se invece decidiamo di montare delle SDRAM PC133 e sul nostro sistema è

attivo un bus a 100 MHz, molto probabilmente non incontrerete problemi di funzionamento, in quanto le nuove RAM supportano perfettamente la frequenza di BUS attualmente impostata. Se montate delle memorie PC100 assieme a delle PC133, la frequenza di lavoro delle ram sarà di 100Mhz per ambedue. Buon lavoro.

**ik2uiq - Fabrizio**